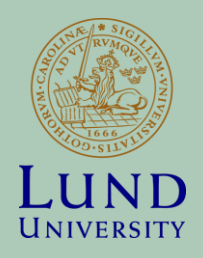

# Distributed Computing Concepts and Tools

**COMPUTE RESEARCH SCHOOL COURSE NTF004F**

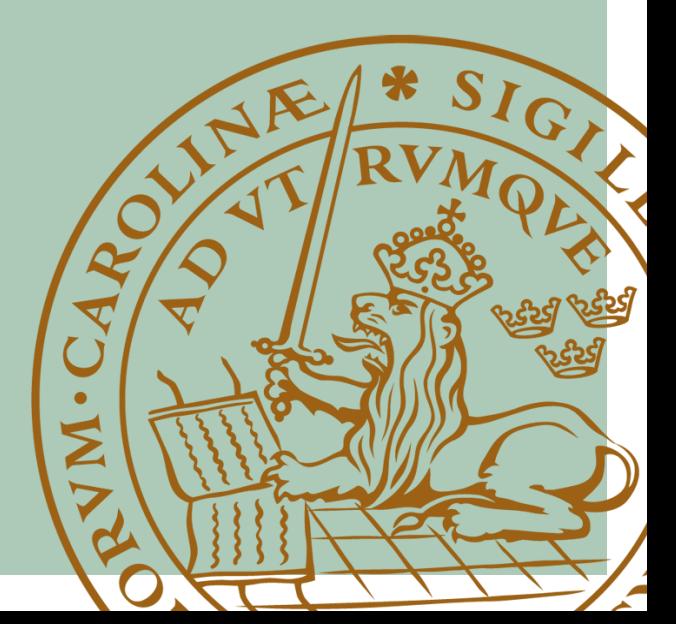

### Outline of the course

- 8 lessons:
	- Lectures followed by active learning hands-on exercises
- Home assignments
	- Bring your work home
- Final project
	- Writing a toy proposal for a research computing infrastructure
	- Students are expected to demonstrate understanding of basics of distributed computing and research data management

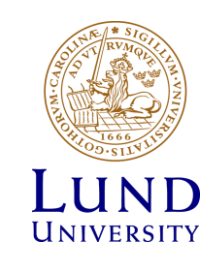

### Lessons

- 1. Introduction: from traditional computing to distributed. Security considerations, certificates, authorisation, tokens and delegation
- 2. Distributed computing services: cluster grids, HPC systems, clouds
- 3. Active learning: LUNARC/Iridium, batch system
- 4. Virtualisation, containerisation (Docker/Singularity)
- 5. Principles of scientific data management, big data workflows
- 6. Active learning: Hands-on tutorial: Rucio tutorial
- 7. Active learning: ARC-CE installation
- 8. Project team work

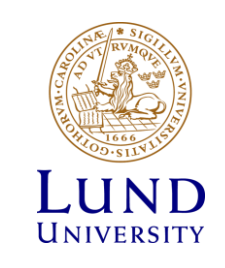

### Introduction

**BASIC CONCEPTS**

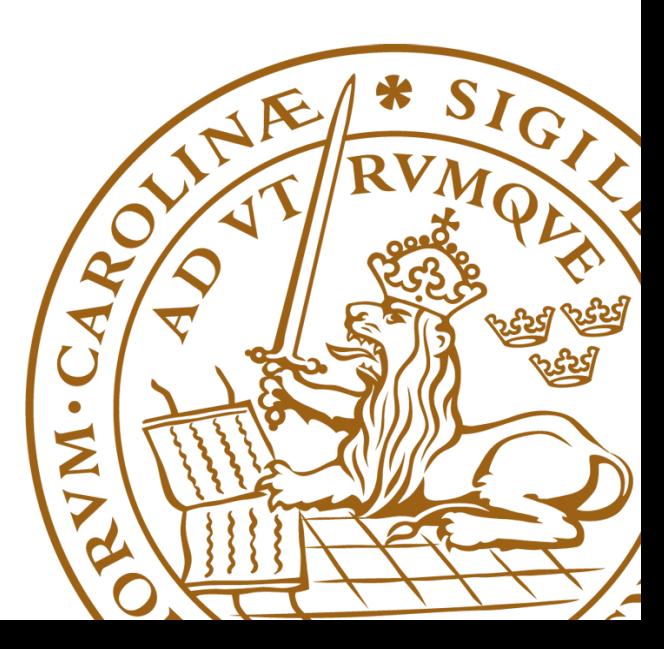

# Which is your computer?

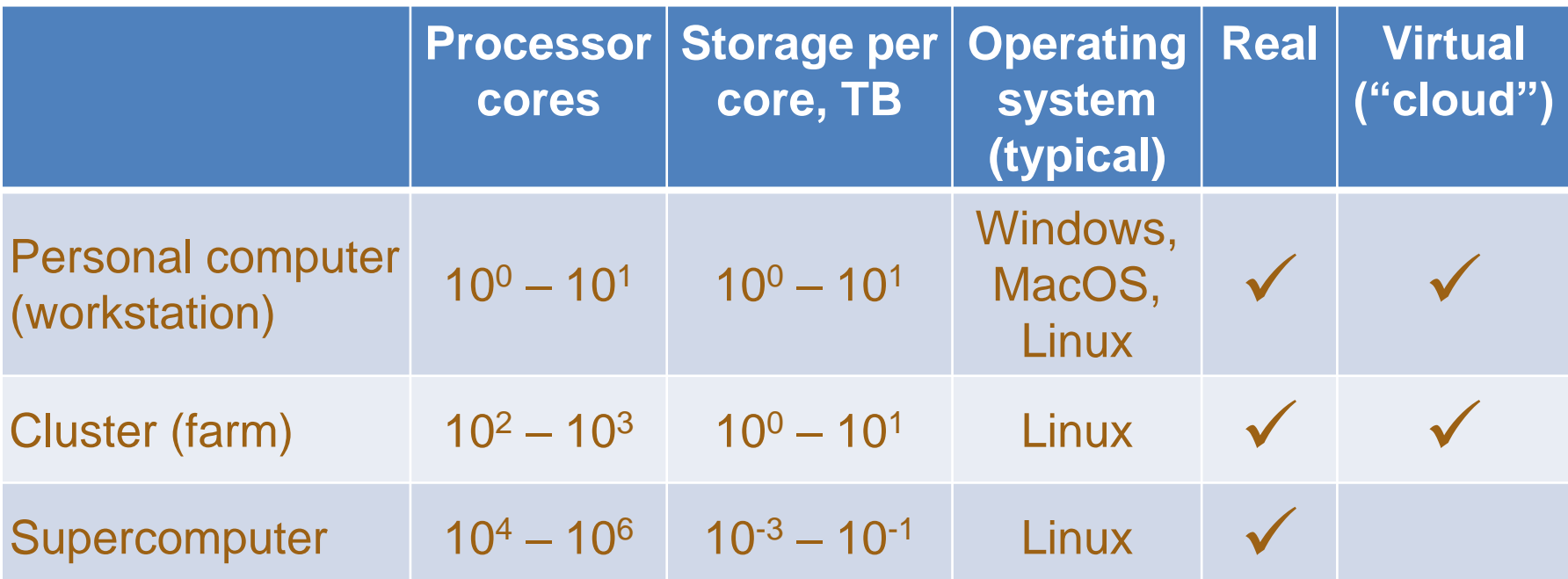

- Deviations exist, boundaries are sometimes blurred
	- Fast interconnect between processors is a distinct property of supercomputers
- For the purposes of this course, this classification is sufficient

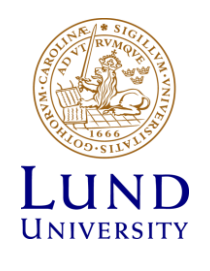

# Big data need big computers

- Even the most advanced desktop workstation will take years to process Petabytes of data
	- And will require a dedicated network connection to transfer all that
- Simulation of a statistically significant sample on a workstation will take years

#### **But we need our Nobel prize tomorrow!**

- It took ~2 weeks of massive data processing to find a hint of the Higgs boson the fastest discovery of this kind
- Solution: use supercomputers or large computer clusters, with large attached storage and very fast network
	- Network: 10 Gbps is the baseline now, 1 Tbps in some near future
	- Computers: custom systems, not any two alike
	- Storage: a real issue, is never enough

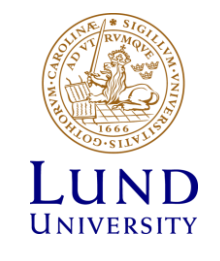

### The invisible world of research networks

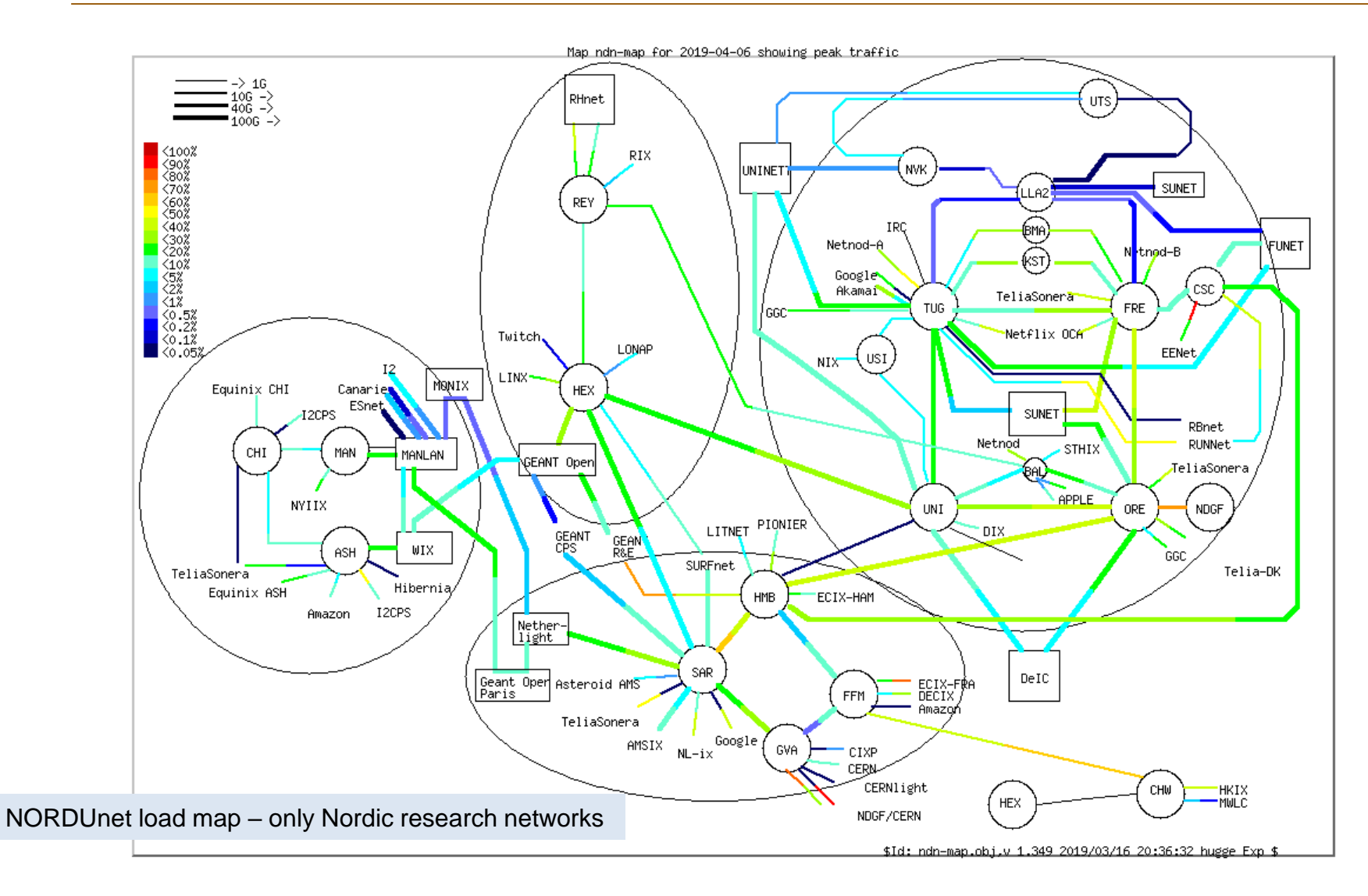

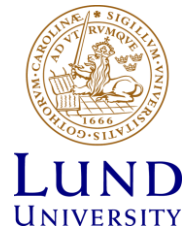

### An (old) supercomputer: Blue Gene/P

- 294912 CPU cores
- Own storage: 144 TB
- External storage: ~6 PB
- Life time:  $~4.5$  years
	- Decommissioned in 2012

Node Card  $(32 \text{ chips } 4x4x2)$ 32 compute, 0-2 IO cards 435 GF/s, 64 GB

Chip 4 processors 13.6 GF/s

**Compute Card** 1 chip, 13.6 GF/s 2 GB DDR2

System 72 Racks, 72x32x32 1 PF/s, 144 TB

Rack 32 Node Cards Cabled 8x8x16 13.9 TF/s, 2 TB

- Top supercomputer in 2018 (IBM Summit @ Oak Ridge):
	- 2,397,824 cores in 4,608 nodes
	- 9.8 MWatt power consumption
	- Total memory: 10+ PByte

*Graphics by IBM*

### Linux clusters

A very old traditional Linux cluster

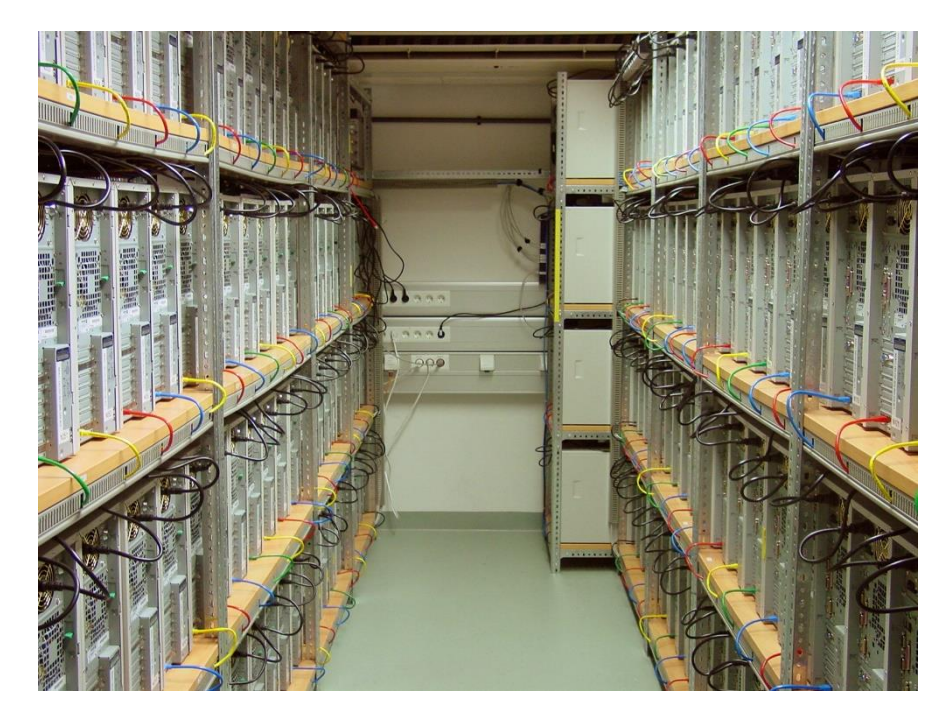

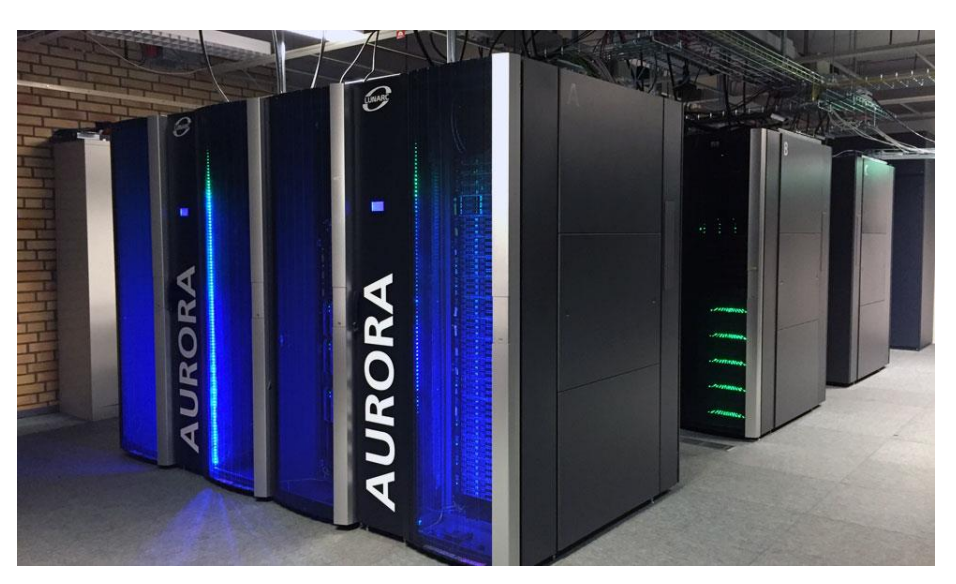

*Aurora* Linux cluster in Lund (LUNARC center)

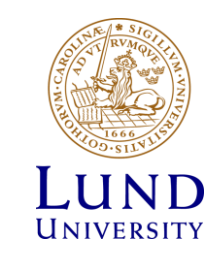

### Computer memory vs storage

- In what follows, "memory" normally means primary memory volatile (non-permanent), high-speed access
	- Non-volatile storage is often slower (esp mechanical), can be referred to as secondary memory, but we will call it **storage** (disks, flash memory etc)
	- Primary memory written to secondary memory is called virtual memory
- PCs and clusters have similar architectures memory-wise, while supercomputers share memory globally between cores
	- This is why supercomputers can not be virtualized
	- Memory in PCs and clusters can still be shared programmatically

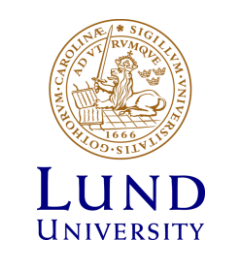

### Memory modules

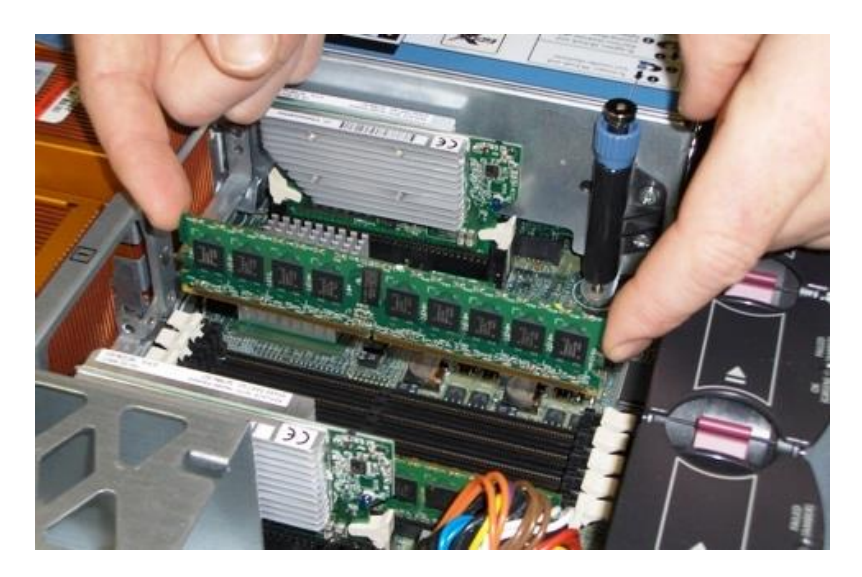

Memory in an HP server

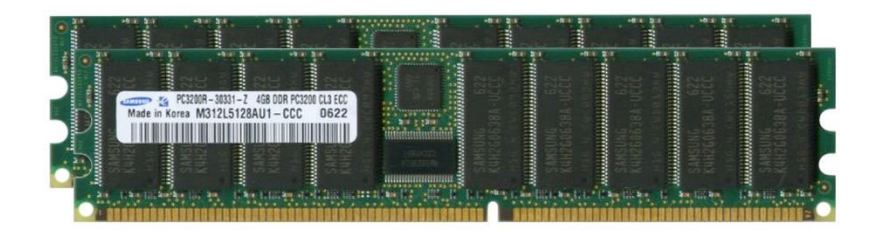

Memory for a SUN blade server

#### High-performance memory for professionals

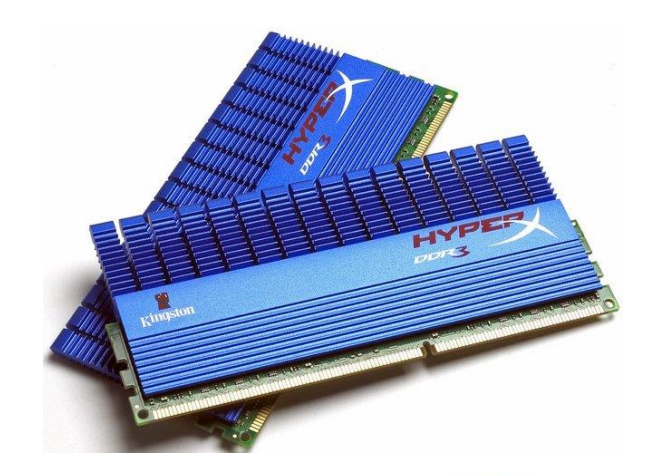

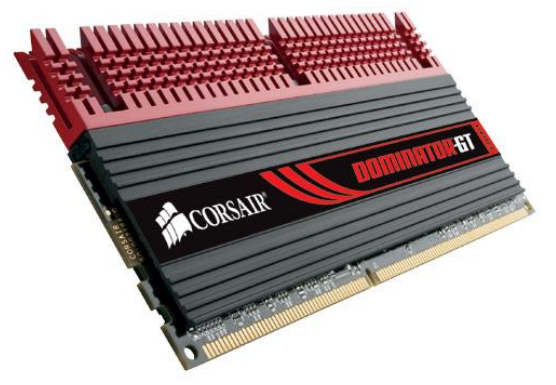

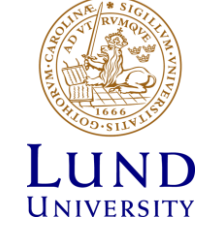

 $V$ T 2019  $11$ 

### CPUs and cores

- CPU Central Processing Unit a chip that performs arithmetic, logical and input/output operations (computing and decision-making)
	- Programmable device, reads binary instructions and data, processes the data and outputs results
- Modern chips contain several units and are referred to as multicore processors
	- Terminology is still confused: some call each processor a core, and the multicore chip – a CPU. Others call each core a CPU.
	- Cores on one chip usually share memory and input/output channel.
- GPU Graphical Processing Unit chips optimized to process graphics, good for parallel data processing
	- GPUs are normally optimal for low-precision repetitive operations, as in e.g. neural networks training

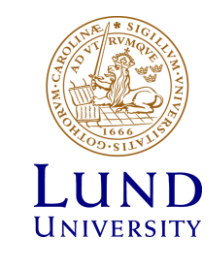

# Traditional Processing Units

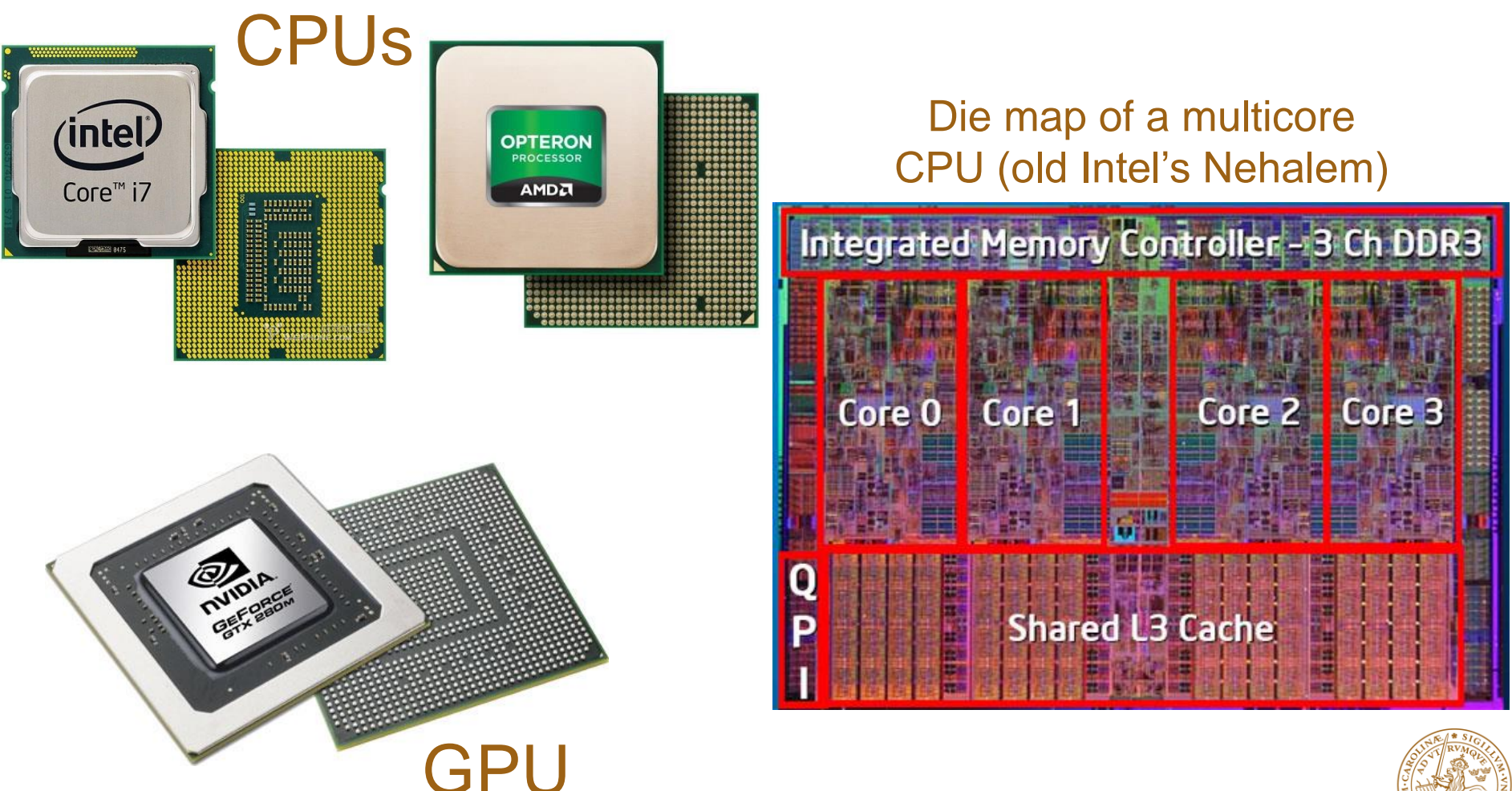

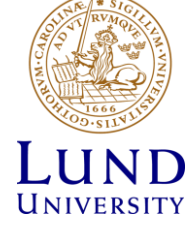

### Modern approach: integrated CPU and GPU

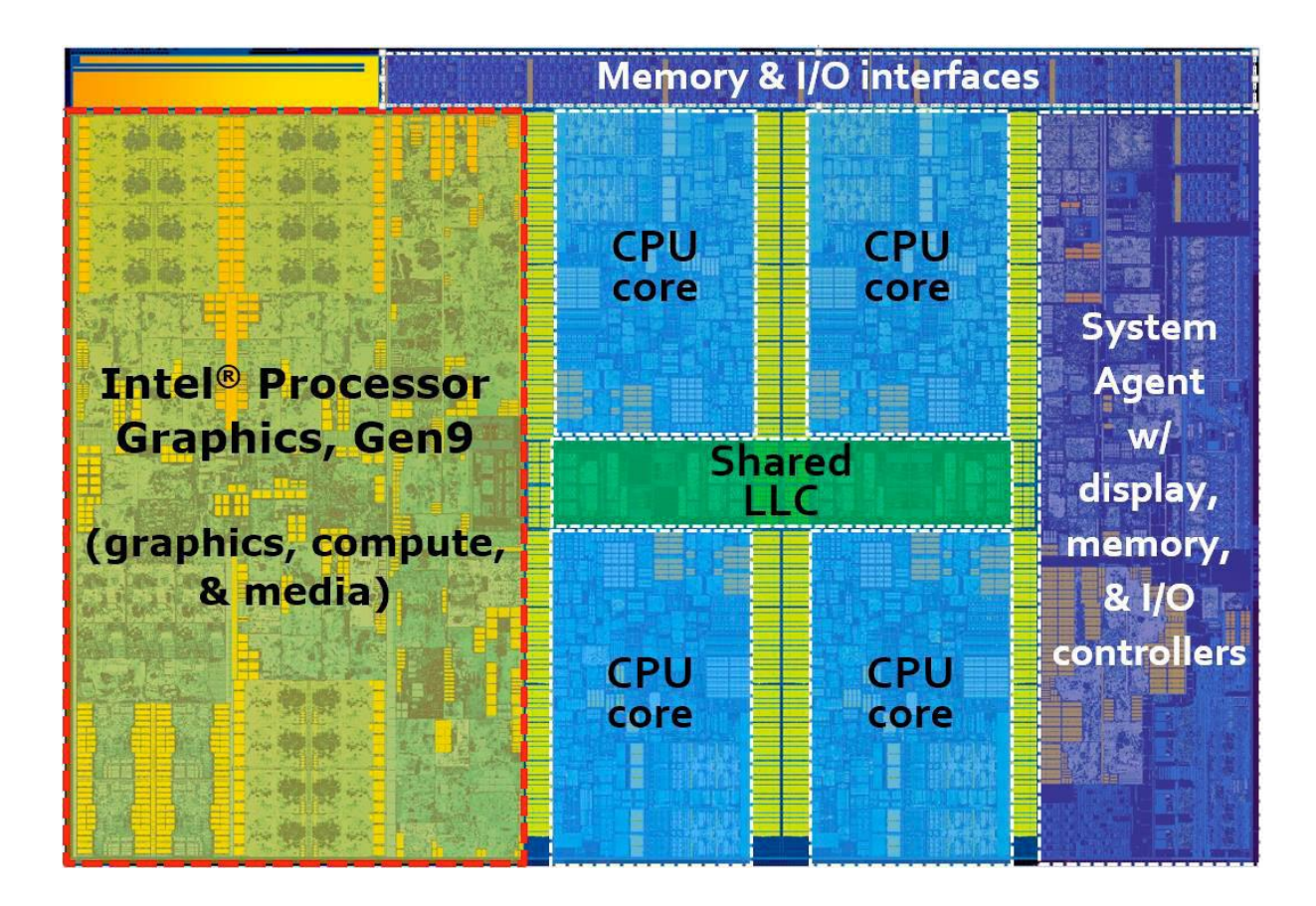

Intel's Skylake processor die layout

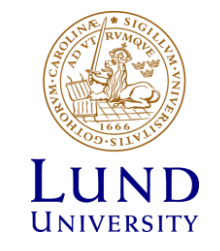

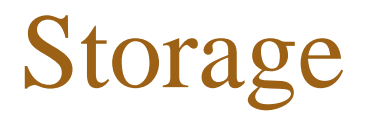

- Storage necessary for operating system, software and processing usually comes as disks close to CPUs
	- Diskless servers are also possible, though rare
- For permanent storage, dedicated disk servers are manufactured
	- Computing servers with very large storage capacity (dozens of Terabytes), optimized for fast access and back-up: low latency or on-line storage
- For archival, tape servers are used
	- Slow to access: serial read, require the tape to be fetched and inserted into the reading device: high latency or off-line storage

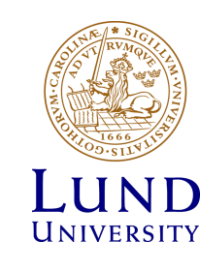

### Storage servers

From Computer Desktop Encyclopedia<br>50 2004 The Computer Language Co. Inc.

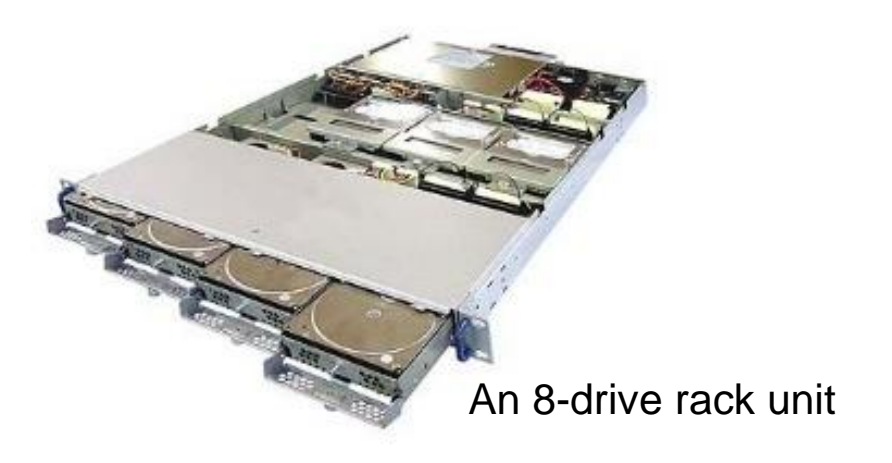

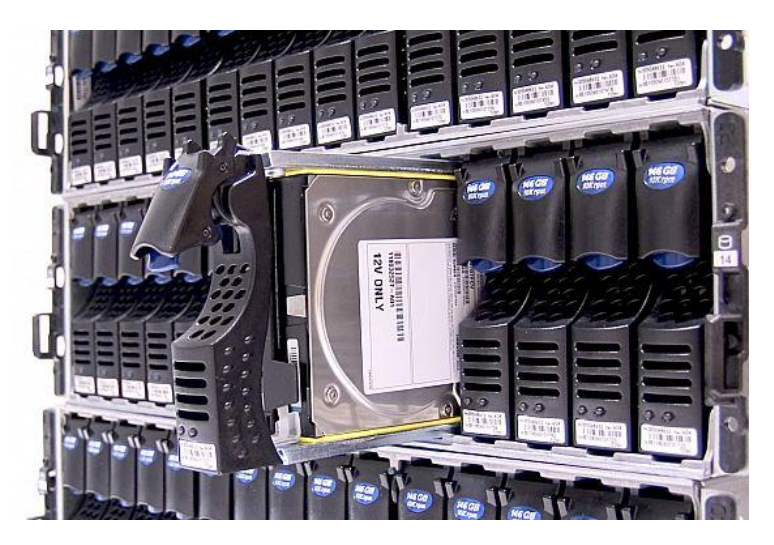

 $\sqrt{12019}$  and  $\sqrt{1600}$  and  $\sqrt{1600}$  and  $\sqrt{1600}$  and  $\sqrt{1600}$  and  $\sqrt{1600}$  and  $\sqrt{1600}$  and  $\sqrt{1600}$  and  $\sqrt{1600}$  and  $\sqrt{1600}$  and  $\sqrt{1600}$  and  $\sqrt{1600}$  and  $\sqrt{1600}$  and  $\sqrt{1600}$  and  $\sqrt{1600}$ A disk storage rack fragment

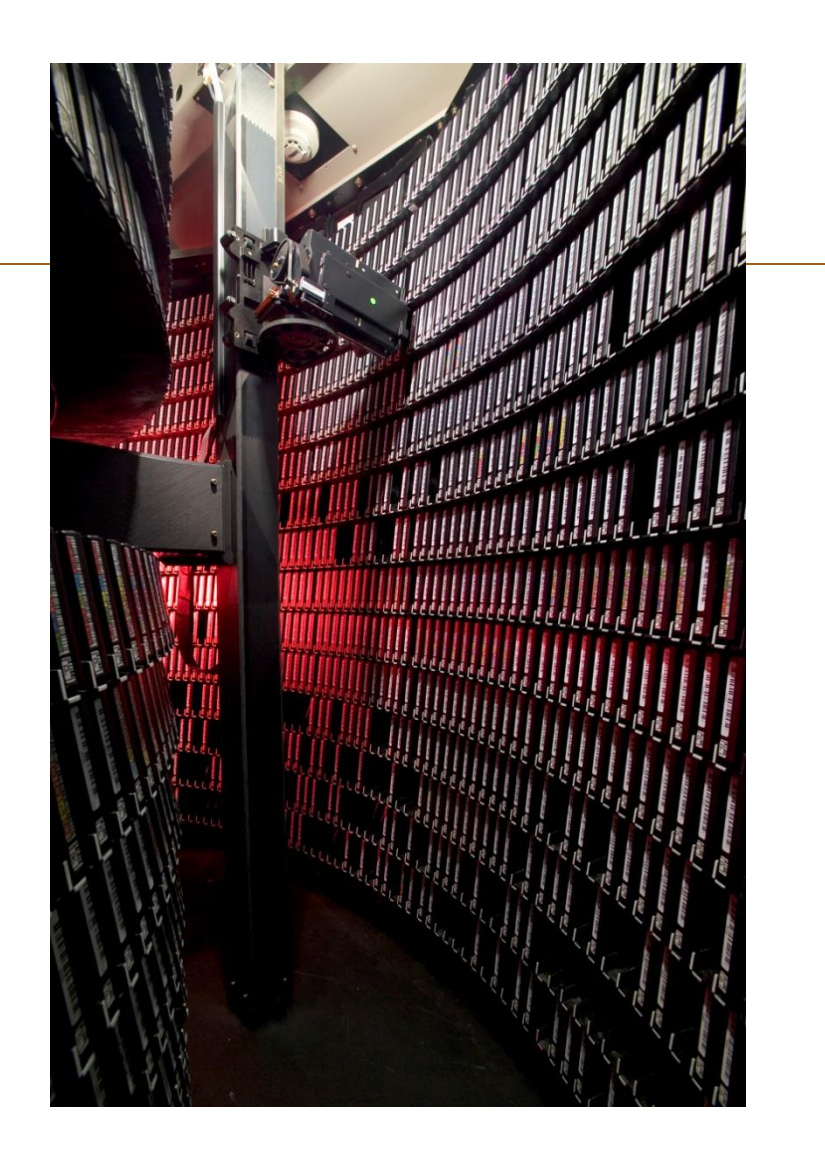

Tape robot at FNAL

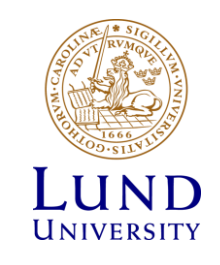

**Operating system Family - Systems Share** 

# Operating systems (OS)

- On PCs, Microsoft Windows and MacOS dominate
	- For scientific computing, Linux and sometimes MacOS are used as well
- On clusters and supercomputers, Linux is by far dominant
	- Comes in many flavors
	- Often RedHat Linux or its derivatives

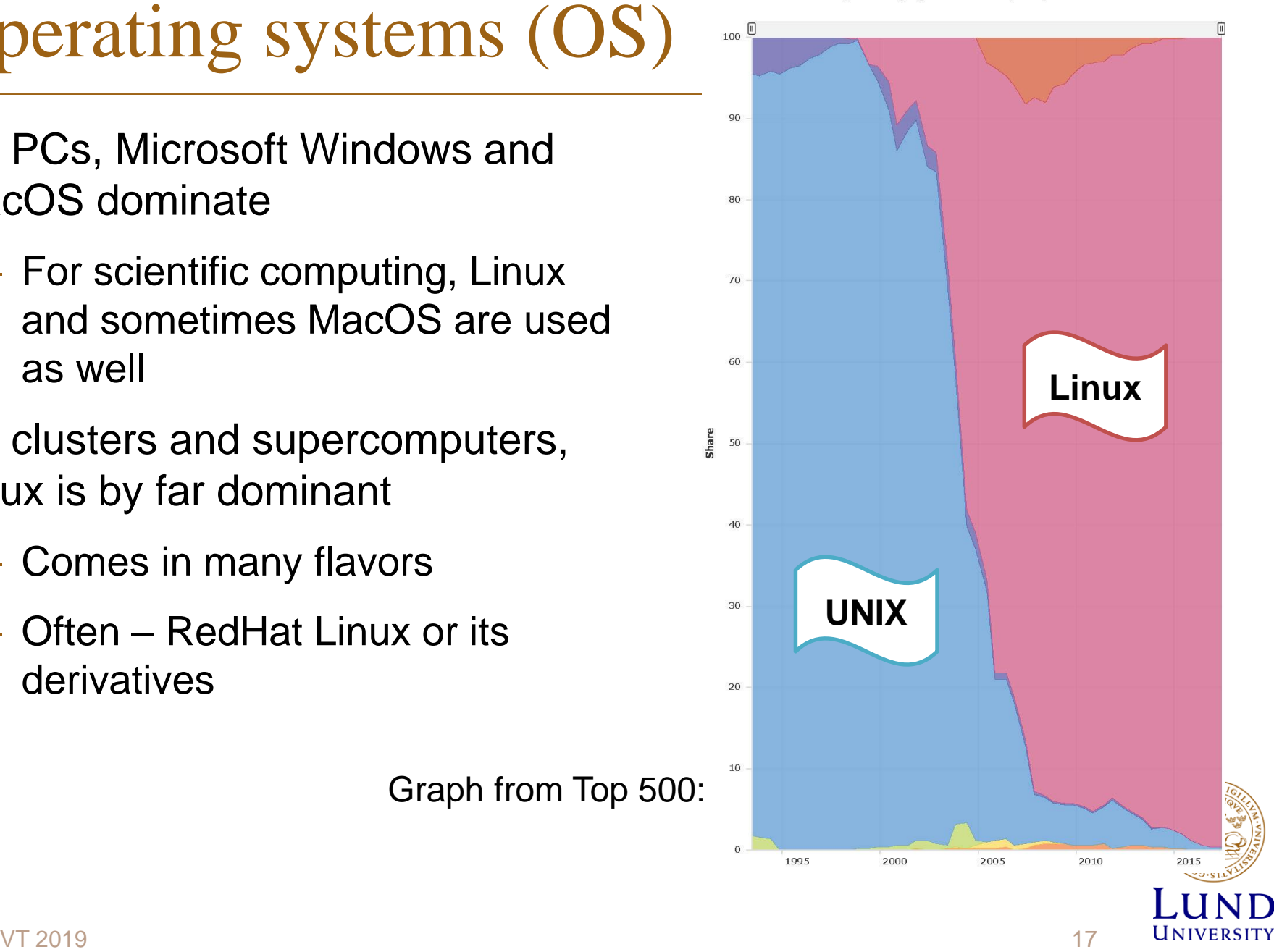

### Virtualization and Clouds

- Modern processors and operating systems allow full emulation of a computer
	- Such emulation is called virtualization
	- Everything is virtualized: CPU, network cards, disk partitions etc
	- Practical use: if your program works in one OS, and your PC uses another, you can simply emulate the computer with the necessary OS
		- » System to emulate is encapsulated in virtual images
		- » One real machine can host several virtual ones
- One can rent a virtual PC or even a virtual cluster from Cloud providers
	- Cloud servers are very large clusters, optimized to host virtual machines
	- Other Cloud services also exist: storage, databases etc

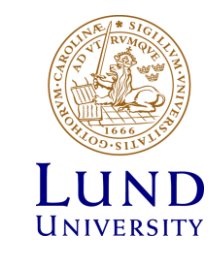

# Scientific computing

**WORKFLOWS, SECURITY**

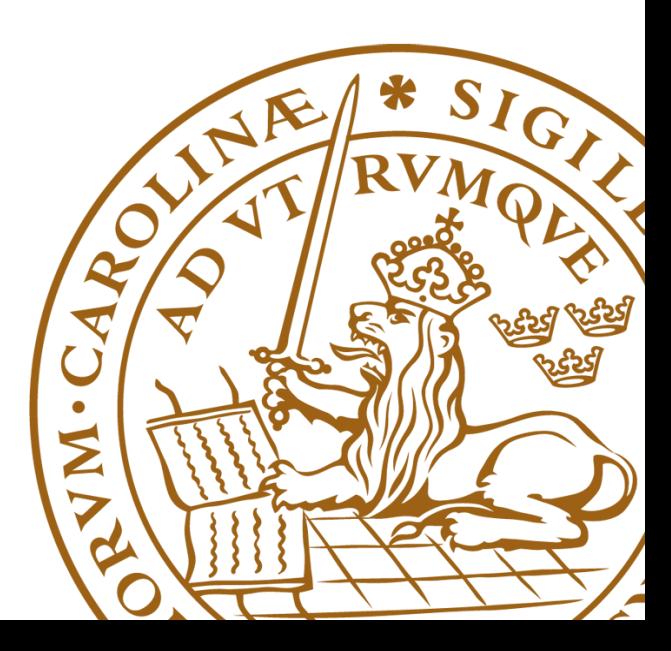

# Scientific computing scenarios

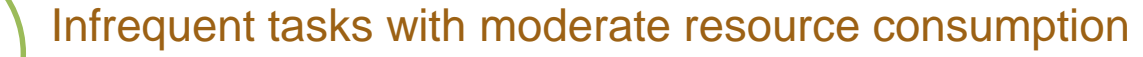

• E.g. Excel macros, simple image processing etc

Large batches of similar (simple) independent tasks: serial jobs

• Processing of many images, analysis of accelerator collision events etc

Lengthy resource-consuming tasks: often parallel jobs

- Pattern recognition, complex system simulation, parameter scanning, lattice QCD etc
	- Parallel jobs share memory, or exchange information by other means

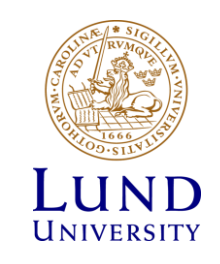

### Personal use – PCs, workstations

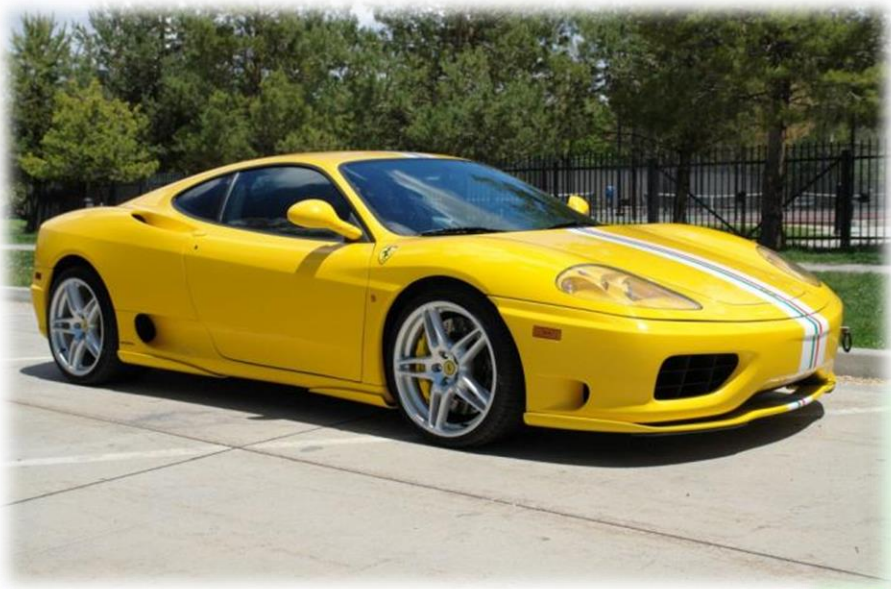

- Everybody likes to have one or two
- Powerful enough for many scientific tasks

- Strictly personal
- Heavily customized

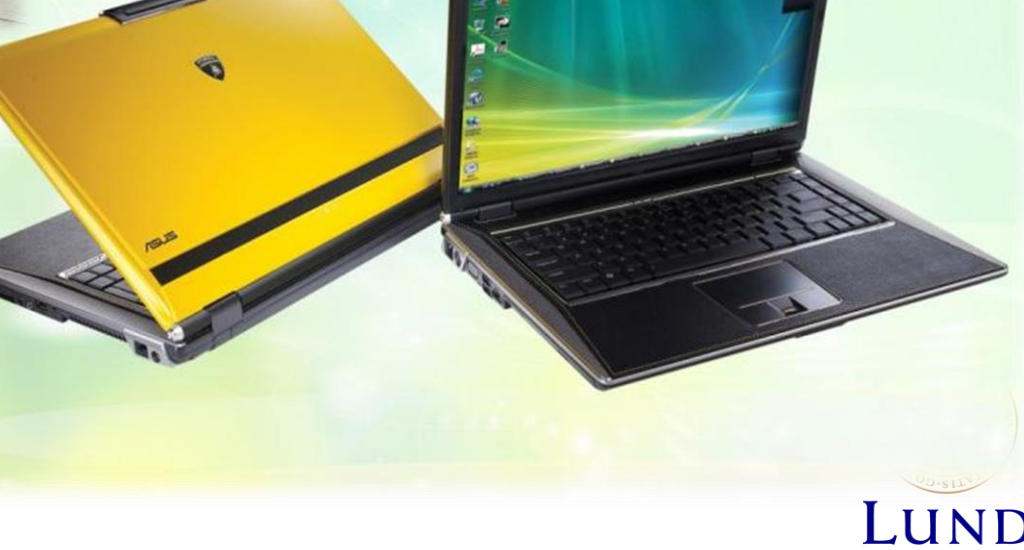

UNIVERSITY

### Customized shared service – clusters, supercomputers

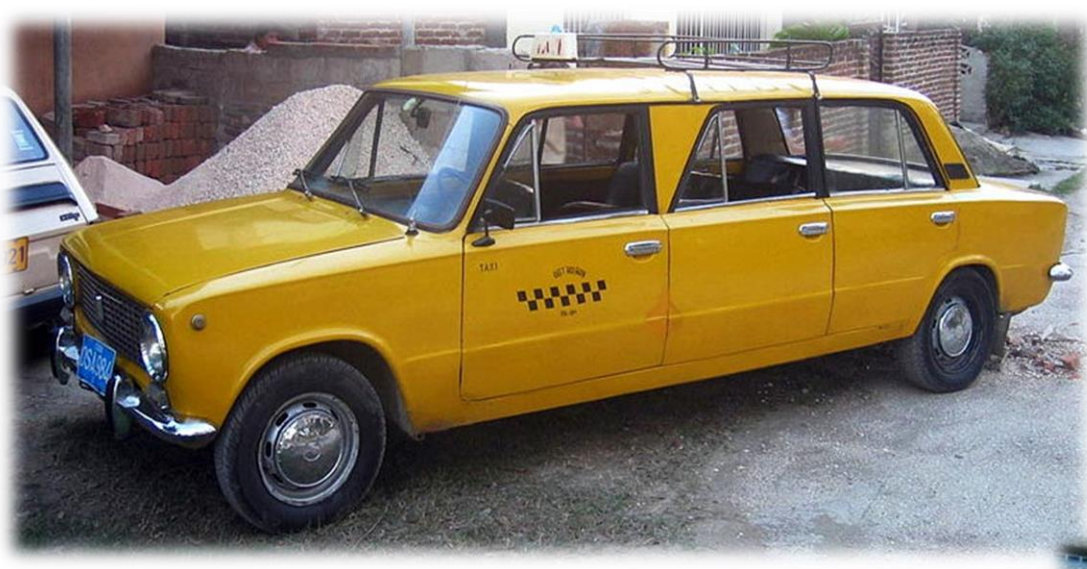

- One system serves many users
- One user can use many systems
- Systems are typically provided as public service (by universities and labs)

- Systems are customized, but each can serve many different users
- When many different systems jointly offer common services (login, storage etc), they create a computing *Grid*

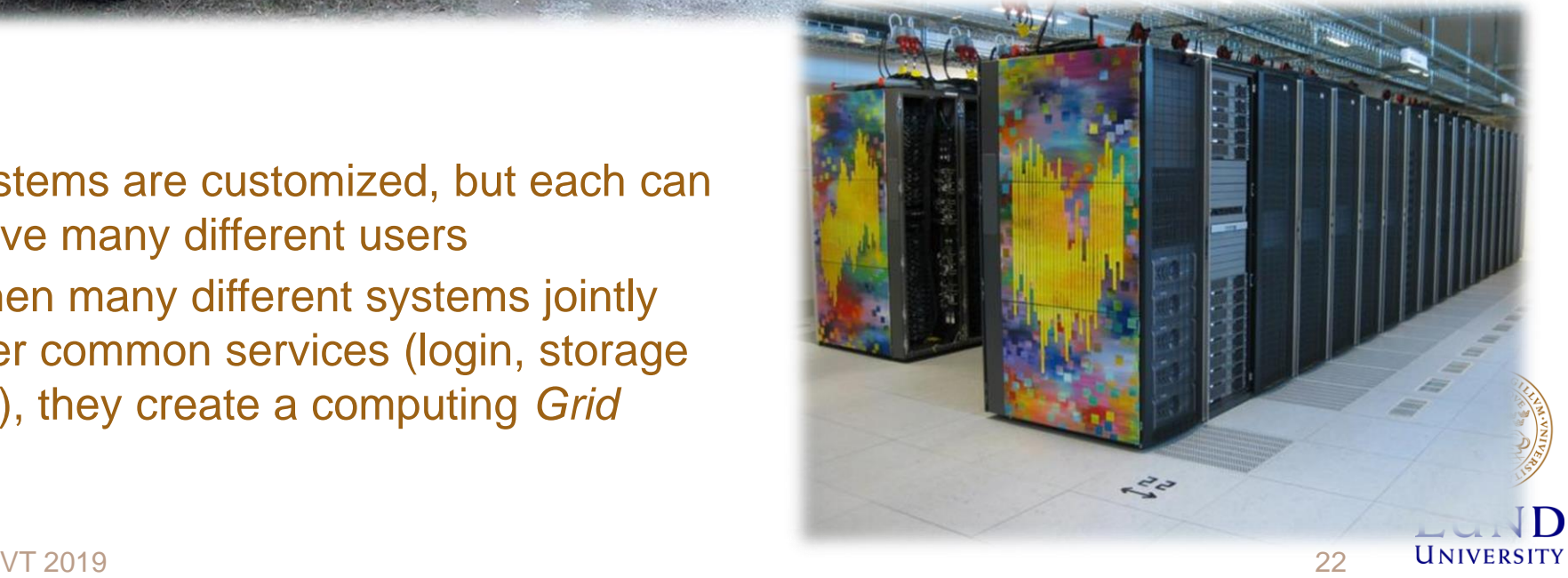

### Generic service for rent – Clouds

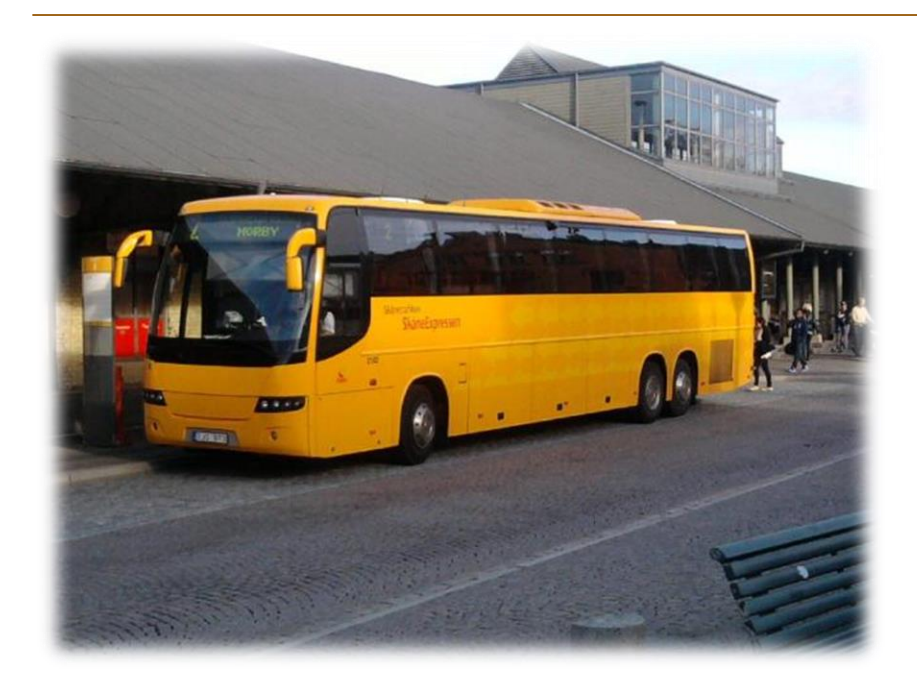

- Each Cloud is different, but each can be (seemingly) infinite because of virtualization: "elasticity"
- Users can customize their "rent"
- Usually, no high performance
	- Unless you pay
- *Cloud* typically refers to systems of virtual machines
- There are clouds for computing, data storage, databases etc
- Originally appeared as a business concept, but can be used as a public service

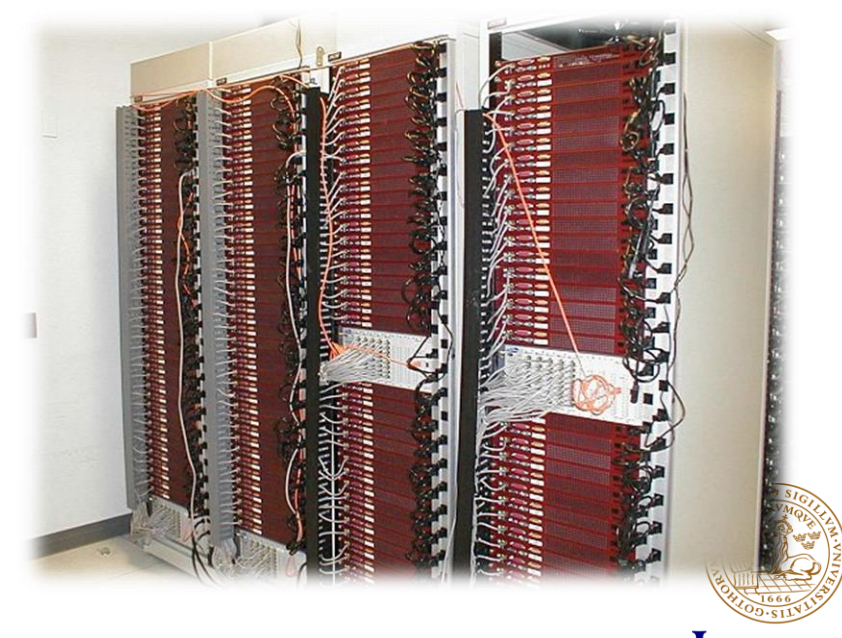

UNIVERSITY

### Computer security considerations

*Using info by CERN Security Officer*

- Don't think nobody is interested in your sad computer!
- Interpol report from 2012: "*Organised international gangs are behind most internet scams and that cyber crime's estimated cost is more than that of cocaine, heroin and marijuana trafficking put together*"
- Don't worry about hacker kids: 80% of crime committed online is now connected to **organised gangs** operating across borders
	- State-sponsored, not for money, sophisticated
	- For-profit organisations, usually up for big cash
	- Hacktivists, sabotage seeking publicity

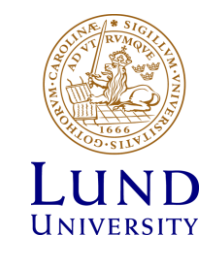

### Dangers for research organisations

- Financial: fake invoices, fraudulent transfers
- Reputation or legal impact: leaking confidential research documentation, proprietary technologies, tenders
- Personal information: collecting medical, travel details, personal contacts for social engineering
- Infrastructure damage: data loss, access to equipment control, blackouts

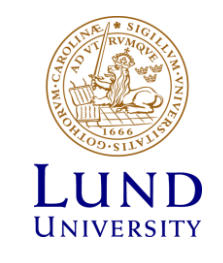

### Protecting ourselves, our tools and our results

- Be extra vigilant with links and attachments in e-mails
- Use Chrome or Firefox (better on Linux)
	- Do not install fancy extensions, player add-ons, bars etc
- Always install security updates
	- Use a good antivirus
	- Install software from vendors themselves or authorised stores, not from aggregators
- And what about passwords?.. This is what the rest of the lecture is about!

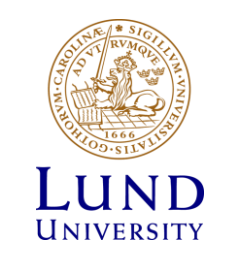

### To access computers, storage, or a cloud, you need permission

- To access one computer (or one cluster) you need a password
	- You also have a personal user space (account)
- Now scale it up 100+ computers, clusters, clouds, and 1000+ users
	- You can't quite remember 100+ passwords
	- Sysadmins can't quite manage 1000+ user accounts

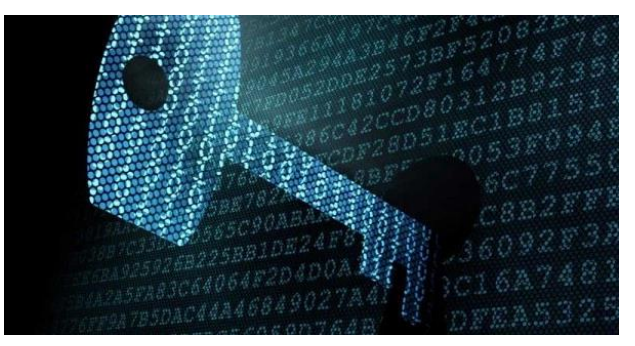

- Cryptography to the rescue!
	- Many different ways to securely access remote services exist, all based on cryptography methods
	- We will explain only a few

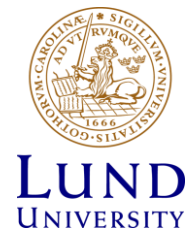

# Many cloud services and clusters use SSH key pairs

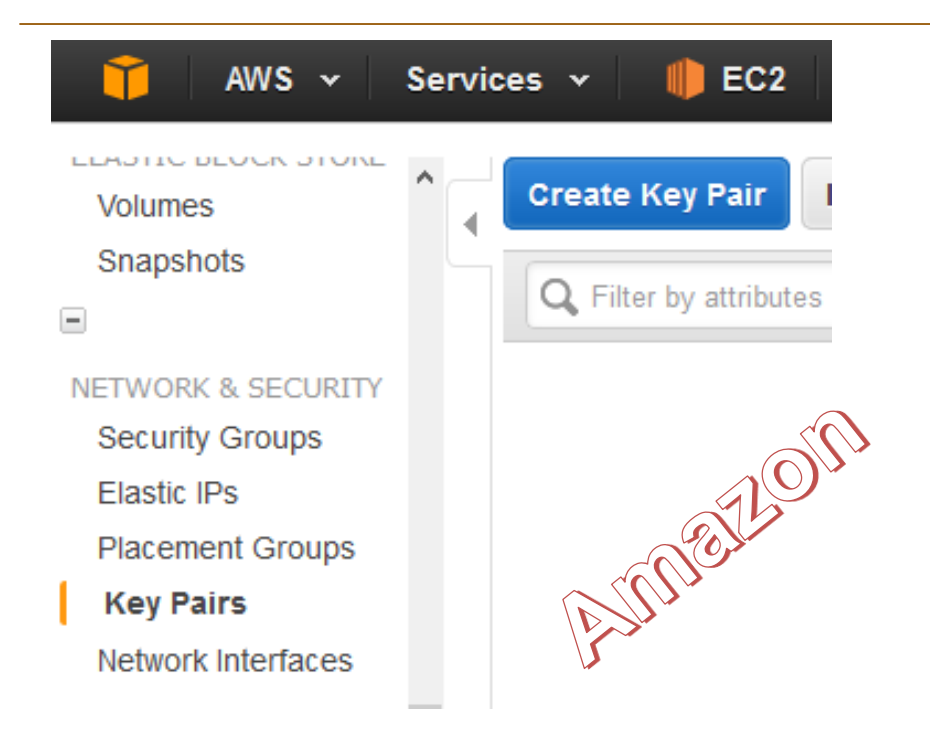

- Secure shell (SSH) is when your bash (tcsh, zsh etc) session is on a remote machine and you work through an **encrypted connection**
- To encrypt anything, you need **encryption keys**

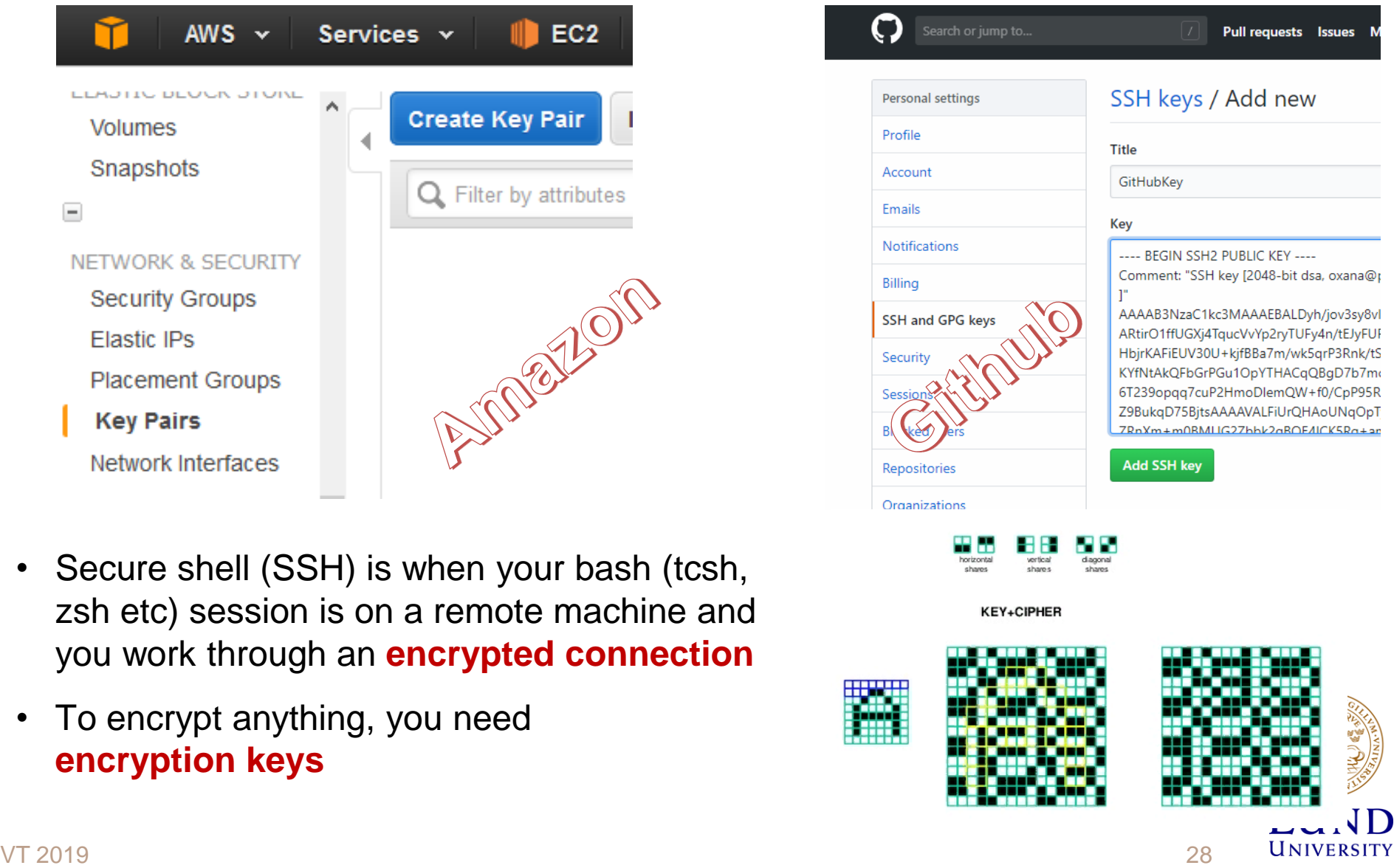

## Can we trust all keys?

- Anybody can create as many SSH keys as they wish: no protection from rogue actors!
- Solution: use **Public-Key Infrastructure** (PKI)
	- Each user has a digital certificate
	- Each service also has a certificate
		- » Service is anything you can connect to: e-mail service, Web service, database service, bank service etc
		- » Sometimes you need services to act on your behalf: delegate your rights to them

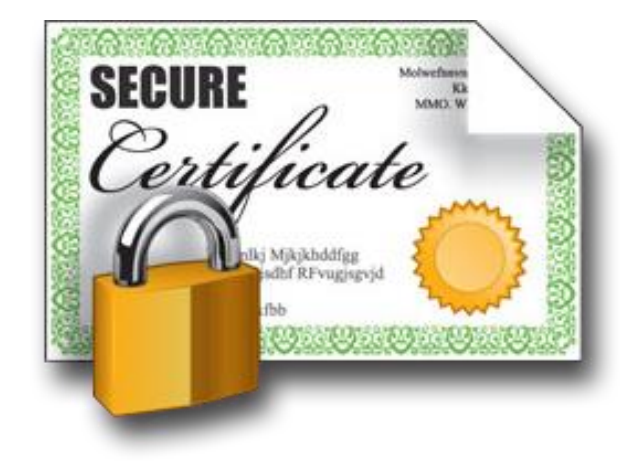

- For example, if your job needs to access a password-protected database
- All secure Web sites are protected by PKI

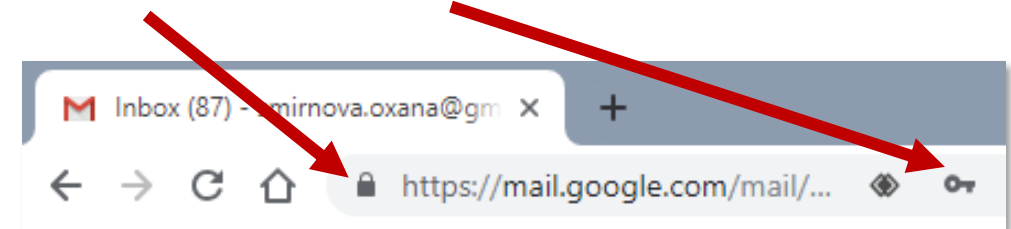

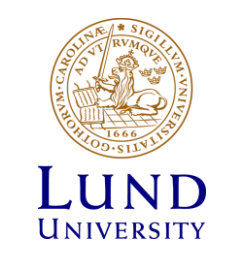

# Principles of PKI

- Goals:
	- reliably verify identity of users and authenticity of services by means of digital signatures
	- communicate securely over public networks
- There are trusted **Certificate Authorities** (CA) that can vouch for:
	- identities of users
	- trustworthiness of services
- Each actor (user, service, CA) has a public-private **pair of keys**

*A CA is just a group of trusted people who have a procedure to check who you are (for example, check your passport)*

- Private keys are kept secret, **off-line**; public keys are **shared**
- Keys are used for both authentication and communication encryption/decryption

» For our purposes, authentication is most important

- CAs digitally validate ("sign") **public certificates** of eligible users and services
	- Public certificate contains owner information and their public key
	- Each CA has a set of policies to define who is eligible

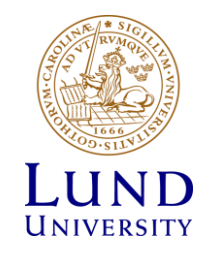

### Obtaining a personal certificate

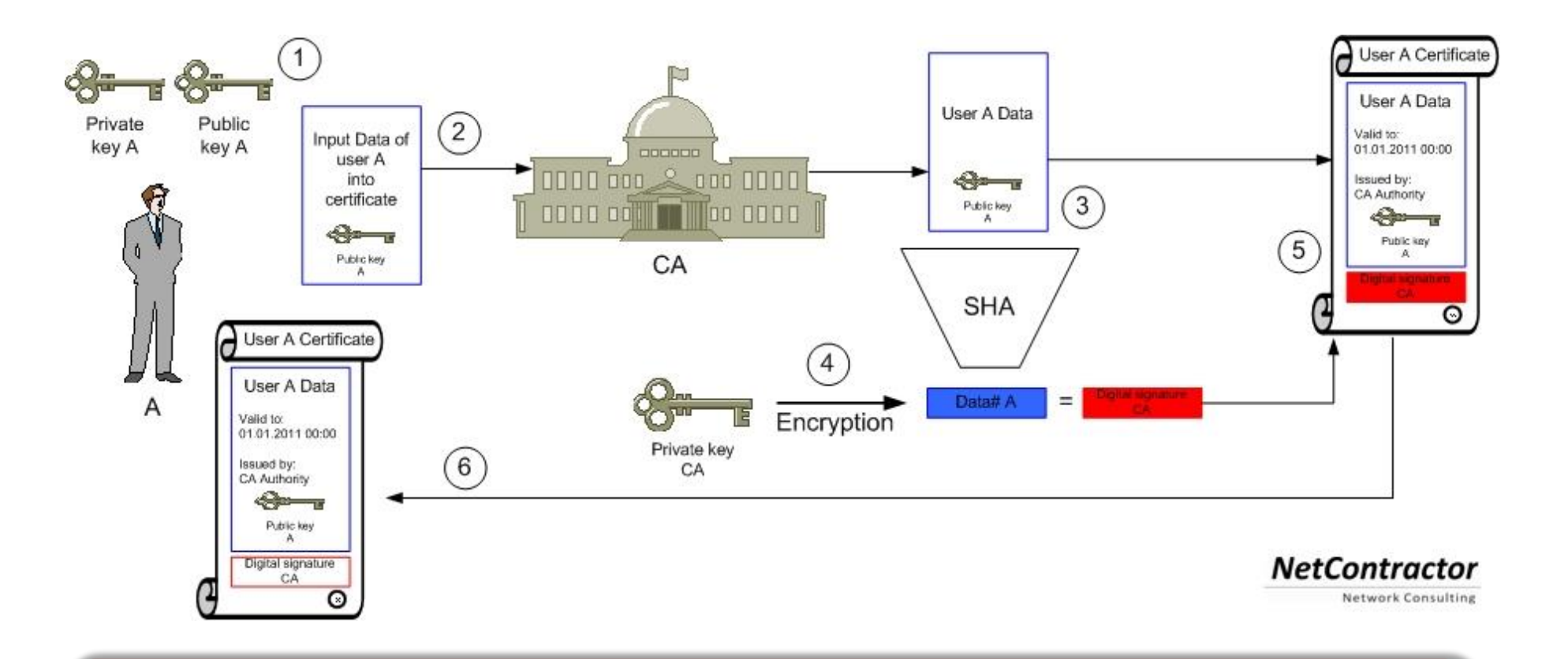

31

**IND** UNIVERSITY

Beware: words "certificate" and "key" are often used interchangeably!

VT 2019

# Private key

- Private key is a cryptographic key essentially, a sufficiently long random number
	- Longer it is, more difficult it is to crack; 2048 bit is good (as of today)
- Purposes:
	- **Create** digital signature
		- » to sign letters, contracts etc
	- **Decrypt** encoded information
		- » when encrypted by someone using your *public* key
- There are many softwares that create private keys
	- Even your browser can do it
	- Keys come in many different formats
- **Important**: private key must **never** travel over public unprotected network
	- Tools like Telegram store them in your device
	- **Don't store them in Dropbox! Don't send them by e-mail!**

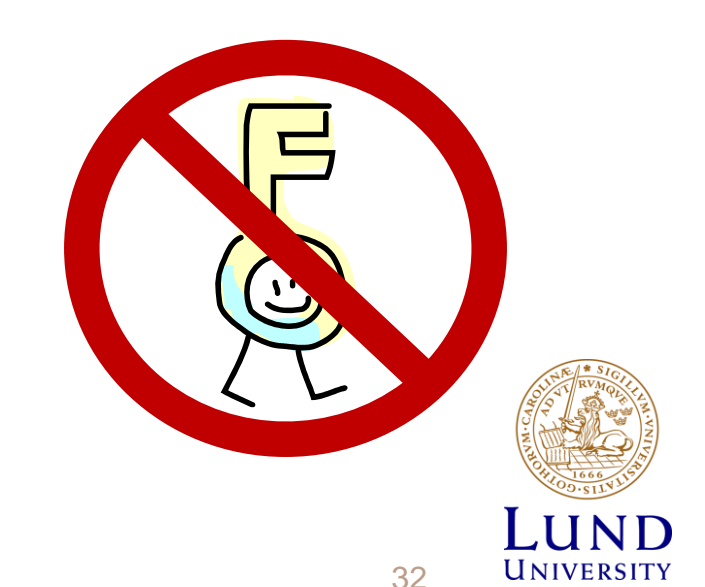

VT 2019

# Public key

- Mathematically linked to the private key
	- It *should* be impossible to derive private key from the public one
		- » Different public-key algorithms exist
		- » Benefit: no need to securely exchange private keys, as public keys are enough and can travel unprotected
- Purposes:
	- **Verify** digital signature
		- » use sender's public key
	- **Encrypt** plain information
		- » use your addressee's public key
- Usually, software tools create both public and private key in one go
	- They can even be stored in one file
		- » Browsers do it (exported as .p12 files)
		- » **File exported from browser must not travel!**

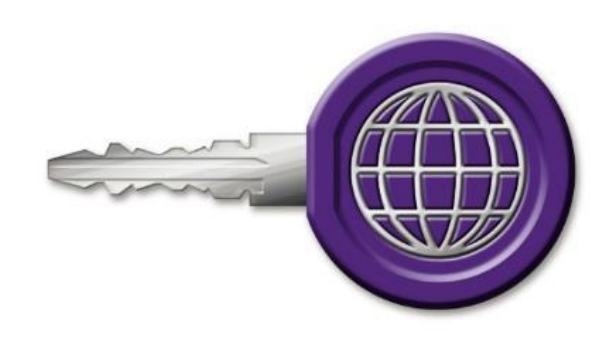

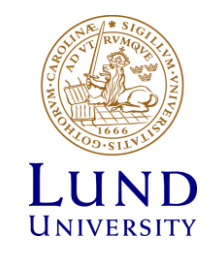

# Protocols and systems using public key cryptography

- A *protocol* in our context is a formal procedure of information exchange; it can be insecure (plain data exchange), or secure – involving cryptography
- Some examples:
	- SSH: used to login remotely to computers
	- SSL and TLS: used e.g. in https, Gmail
	- GridFTP: a secure variant of FTP
	- ZRTP: used by secure VoIP
	- PGP and GPG: used e.g. to sign software packages or sign/encrypt e-mail
	- Bitcoin and other cryptocurrencies
		- » Used to ensure authenticity of transactions and individuals
		- » Proof of mining work

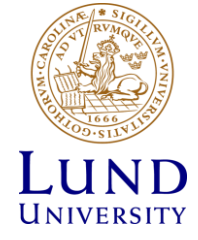

## X509 flavour of PKI

- Several implementations of PKI exist
- Arguably the most secure is the **X.509** PKI standard (used e.g. by Nordea, Skatteverket and many others)
	- Defines public certificate format
		- » Certificate must include subject's **Distinguished Name** (DN):

**C=UK, O=Grid, OU=CenterA, L=LabX, CN=John Doe**

- » Certificate has **limited** validity period
	- Usually, one year or 13 months
- Assumes strict hierarchy of trusted CAs
	- » Unlike PGP, where anyone can vouch for anyone
	- » You can check your browser for a pre-defined list of *root* CAs
- Requires certificate revocation status checks
- Public certificate is **password-protected**
	- » You can not reset the password; if forgotten, a new certificate must be requested
- One can convert X.509 certificates into SSH ones

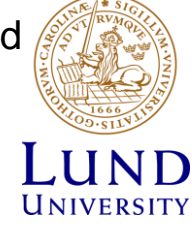

## Certificate Authorities, revocation lists

- Web browsers and even operating systems come with a list of trusted root CAs
	- It means the browser has their public certificates included
	- You can always remove untrusted CAs, or add own trusted ones
		- » When you remove a CA, you won't be able to securely connect to a server certified by that CA
		- » You can even establish an own CA if anybody trusts you…
- Certificates of people and services can be revoked
	- If they are compromised, or if some information in the certificate is changed
- For security reason, before connecting to a service, software must check whether its certificate is revoked or no
- Certificate revocation lists (CRLs) are published by CAs and are regularly updated

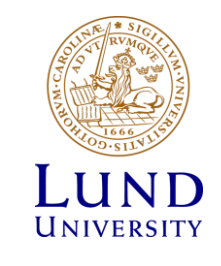

### Mutual authentication

- **Authentication** is establishing validity of person's (or service) identity
	- Not to be confused with **authorisation**: established identity may still lead to denied access
- Users and services that want to establish a secure connection must mutually authenticate:
	- Both parties must have valid certificates
	- Both parties must trust the CAs that signed each other's certificates
		- » "Trusting a CA" means having the CA's public certificate stored in a dedicated folder/store
		- » Removing a CA certificate breaks trust
		- » Removing your own signing CA certificate breaks everything
- Technically, authentication process involves exchange of encrypted messages, which parties can decrypt only if they are who they claim to be

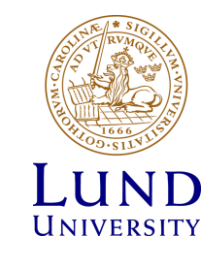

# Delegation: Acting on behalf of users

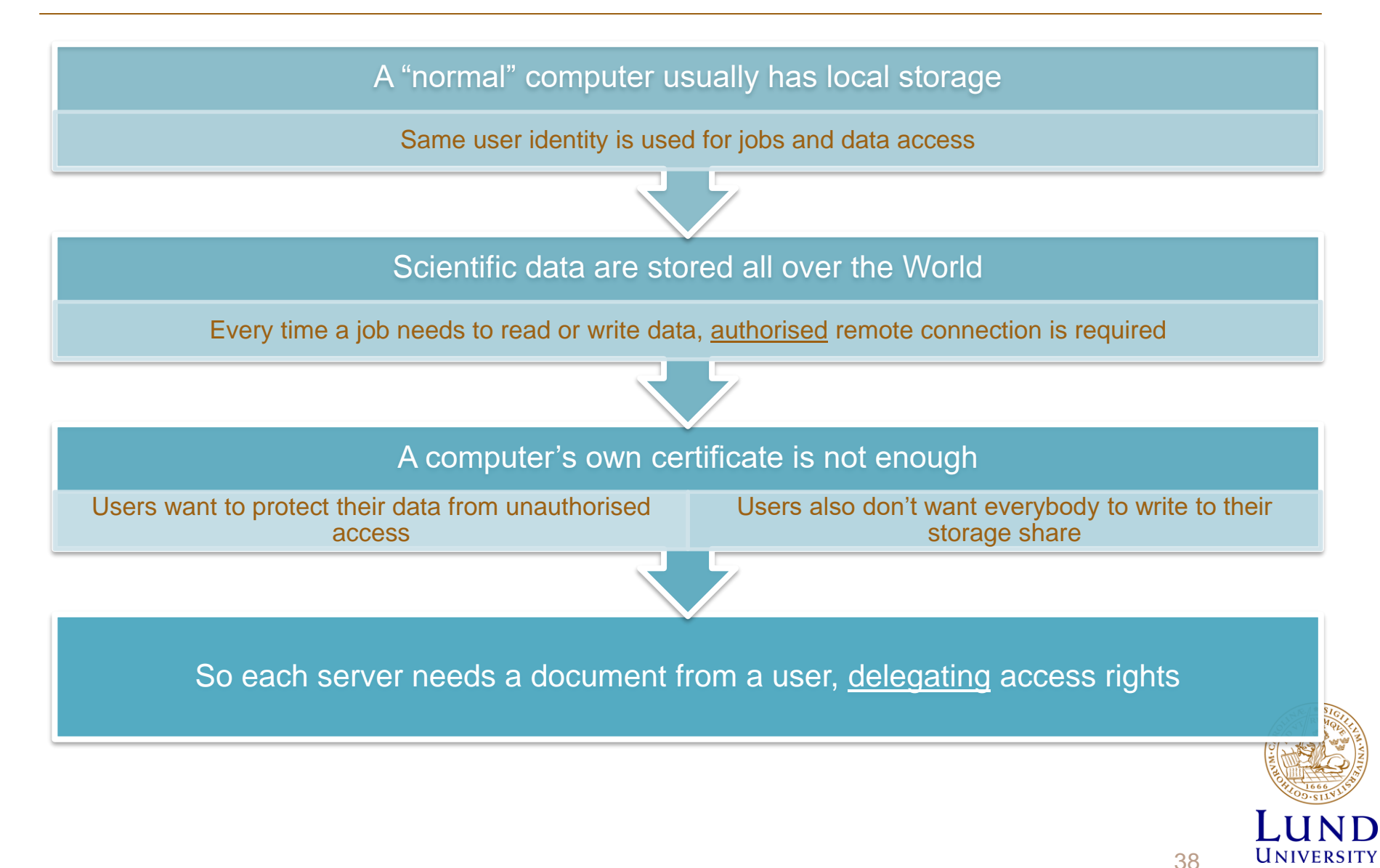

# Delegation: Act by proxy

- In real life, you sign a **proxy** document and certify it by a notary
	- Document says what actions can be performed on your behalf
- In the PKI context, a proxy document is a  $X.509$ certificate signed by **you**
	- Since your certificate is in turn signed by a CA, proxy is also a trusted document
	- Proxy may contain a lot of additional information

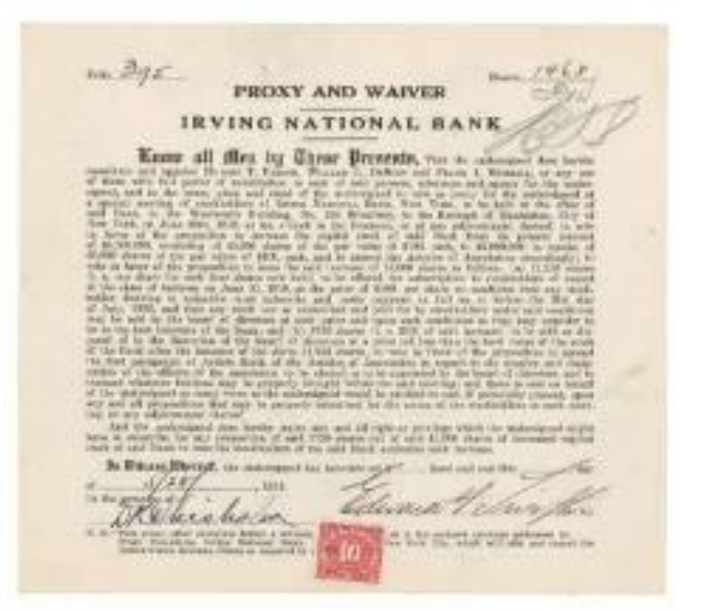

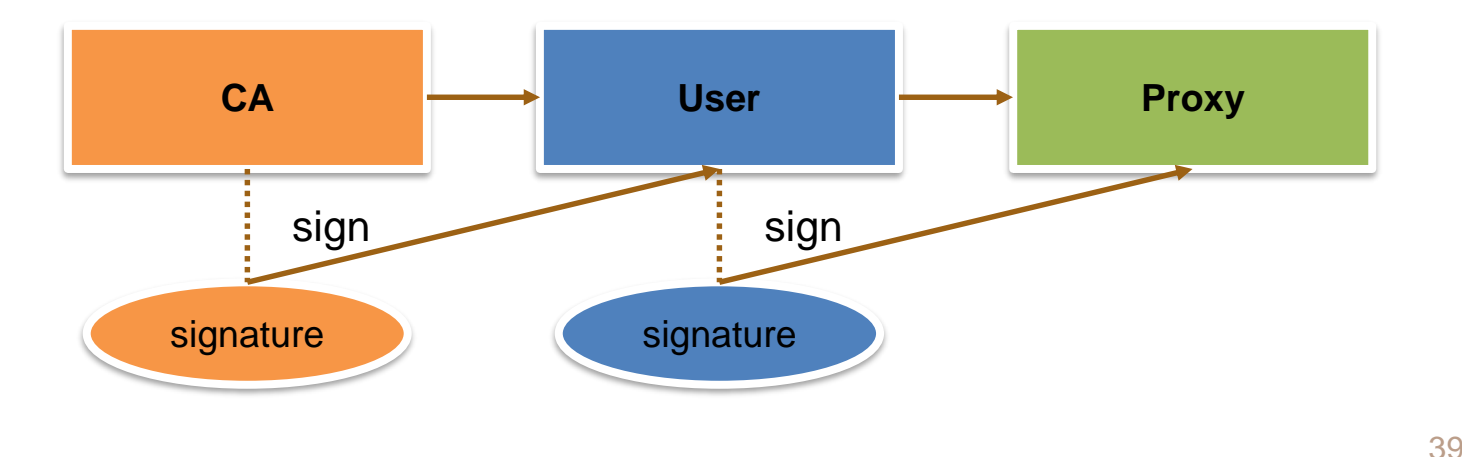

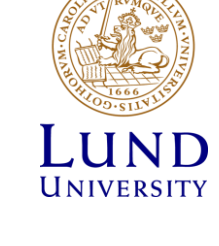

### Proxy certificate

- Proxy is an extension of the SSL standard
- Proxy contains both public and private keys
	- Not the same as users' keys, but derived from them
- Proxy needs no password (unlike usual PKI certificates)
- Proxy can not be revoked
- Proxies are used by Grid services, to act on behalf of the proxy issuer

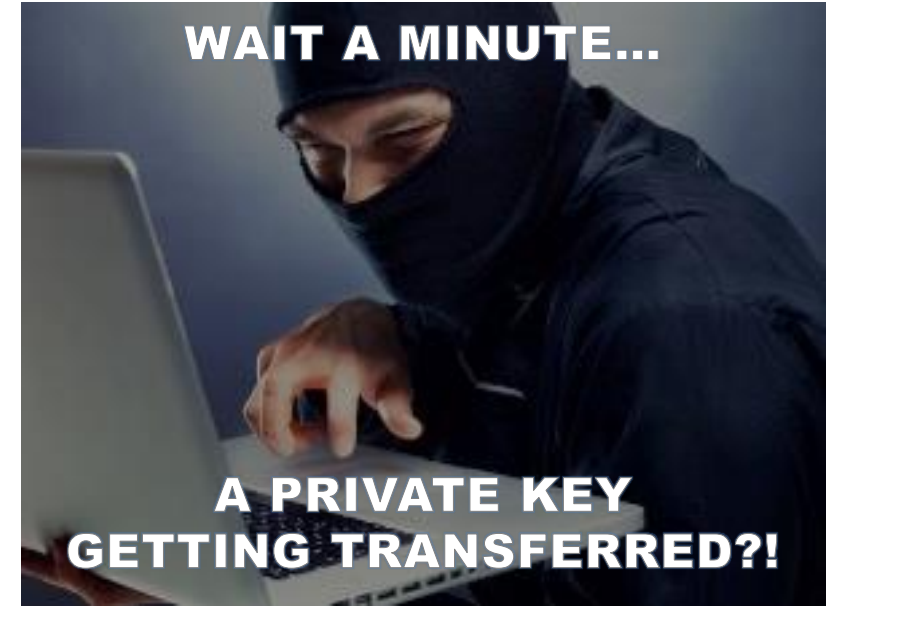

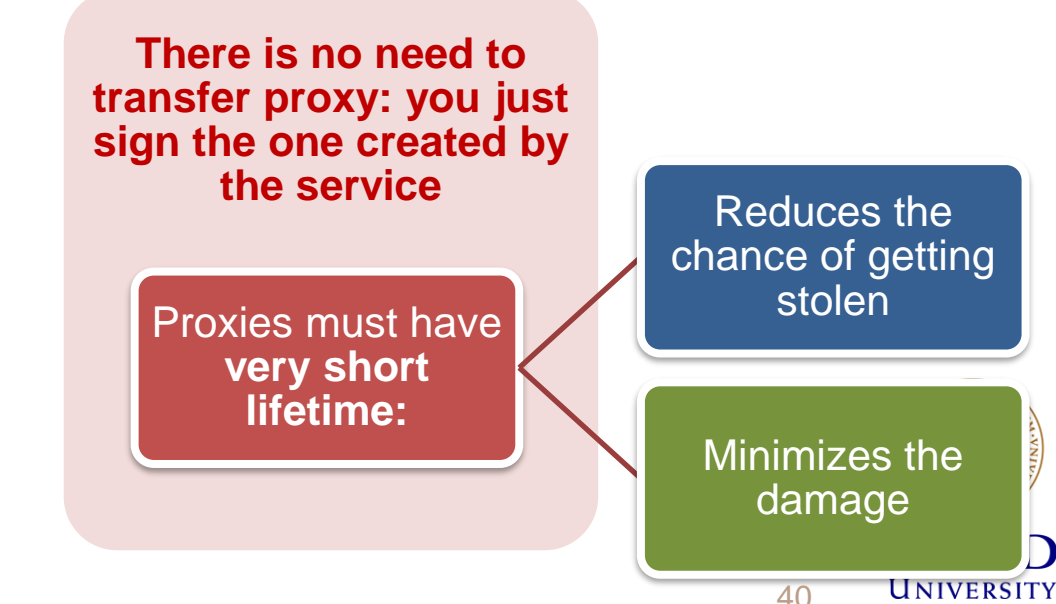

VT 2019

## How is a X509 proxy created?

- A **new** private/public key pair is created for each proxy
	- When a proxy expires, a new one must be created to continue working
		- » Default expiration time is 24 hours
- A proxy is then constructed of:
	- 1. Public certificate (with public key embedded)
		- » Certificate contains modified owner's Distinguished Name (has "*proxy*" appended to the name)
			- Owner's DN: **/C=UK/O=Grid/OU=CenterA/L=LabX/CN=john doe**
			- Proxy DN: **/C=UK/O=Grid/OU=CenterA/L=LabX/CN=john doe/CN=proxy**
		- » Certificate is signed by the proxy owner's **real** private key
		- » Certificate contains validity period
	- 2. Private key
	- 3. Optionally, Attribute Certificates extensions containing additional information

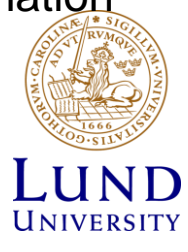

# Delegation: The tale of two proxies

- A user always has to create a proxy certificate **P1**
	- Technically, it can be sent to the server, but it is a **security breach**
- A server creates itself a **delegated proxy P2** upon every user request:
	- 1. Server generates a **new** private/public key pair (yes, that's a 3rd one...)
	- 2. Server returns the generated public key as a certificate sign request to the user
	- 3. User's tool signs that public key and inserts user information (DN etc), thus generating a public certificate. It uses the private key of proxy **P1** for performing signing operation.
		- » It can also use the actual private key, but that will require entering password every time!
	- 4. User's tool sends the signed public certificate back to the server
	- 5. Server adds generated private key to that certificate and creates a delegated proxy **P2** and now can act on behalf of users without compromising their private keys

Sounds complicated, but it never been compromised It is used for Large Hadron Collider computing

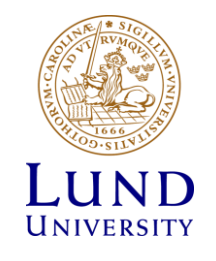

# Authentication is not enough: we need authorisation

- Authentication = passport;  $authorisation = visa$ 
	- Having a valid passport is not enough to enter a country
	- Having a valid proxy is not enough to access services
- Authorisation can be by person or by group

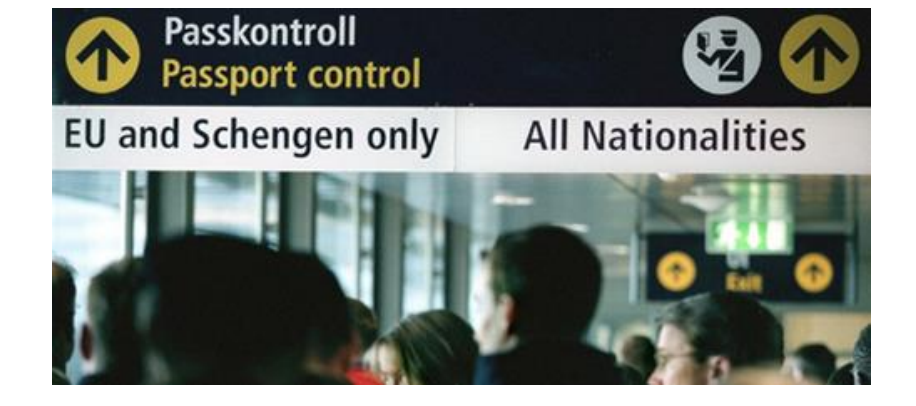

- By person: a person with Swedish visa can enter Sweden
- By group: everybody with a EU/EEA/US passport can enter Sweden
- Authorisation in X509:
	- By person: your DN is in the trusted list on a cluster (matched to your proxy)
	- By group: your DN is in the **Virtual Organisation** *(VO)* list
		- » Your proxy has this VO's *Attribute Certificate*
- Unfortunately, Virtual Organisations are not well defined and difficult to work with
	- They are not supported by browsers either

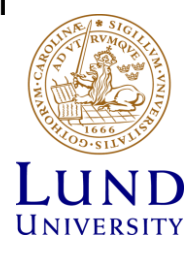

# Another way of delegating: OAuth2

- Did you encounter "Log in with your Facebook account" in Twitter or suchlike?
	- Facebook, Google and others rely on delegation protocol OAuth2
- OAuth2 is Open Authorisation 2.0
	- Free and open standard protocol
	- Designed to delegate authorisation
	- Instead of using proxies, it uses tokens
- OAuth2 actors:

1507726410, "iat": 1507722810. "39636fc0-c392-49f9-9781-07c5eda522e3"

e1eb758b-b73c-4761-bfff-adc793da409c".

"iss": "https://iam-test.indigo-datacloud.eu/",

"aud": "iam-client test",

*A token body example by A.Ceccanti*

 $\Delta\Lambda$ 

- User is a *Resource Owner* (you own your identity info and other data)
- User's data are in the *Resource Server* (e.g. Facebook)
- User uses a *Client* to act on his behalf (e.g., use Twitter to post images to FB)
- Authorisation is handled by *Authorisation Server*  it is the one issuing access tokens to Clients
	- » Resource Server and Authorisation Server can be the same, as in FB

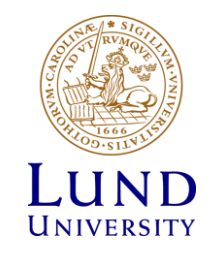

# Basic OAuth delegation process

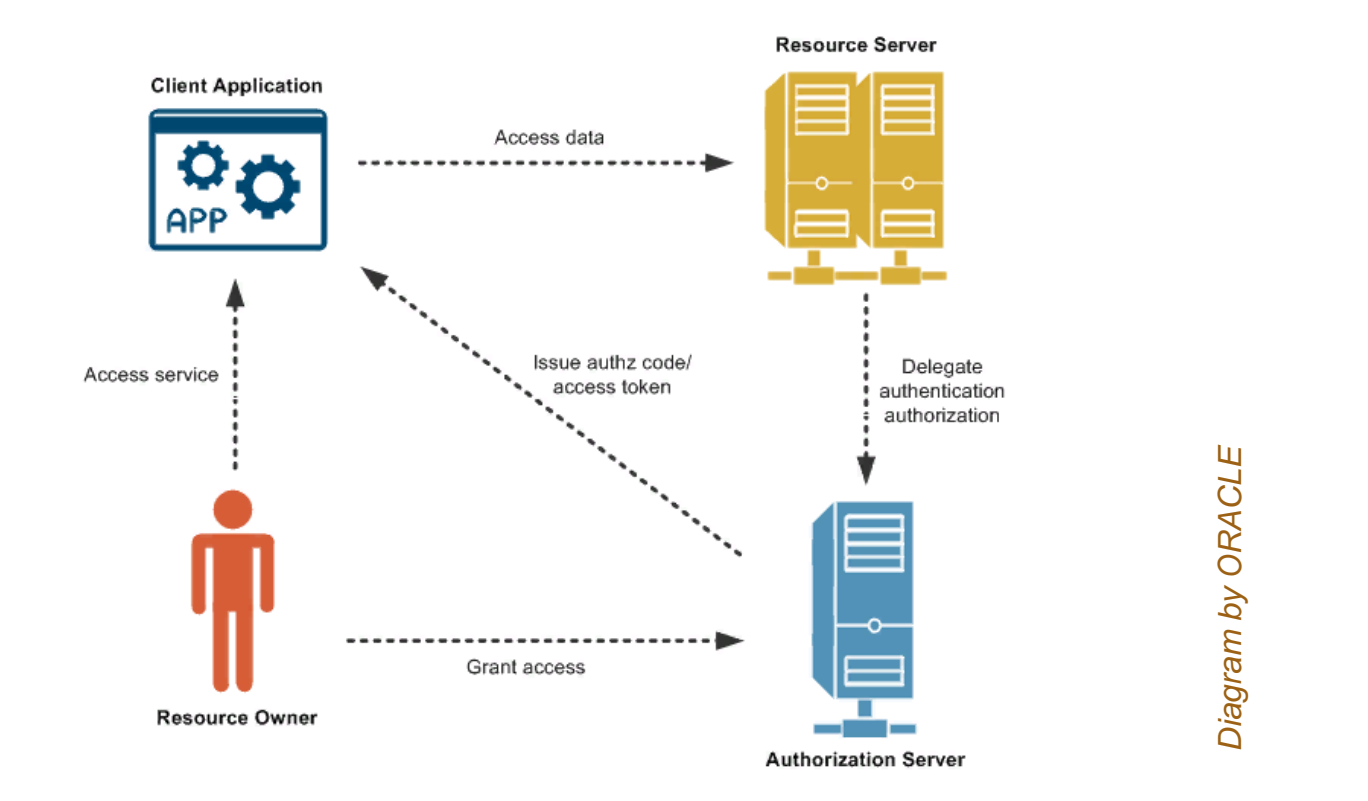

- OAuth2 actually does not require cryptography client-side (but needs https)
- OAuth2 access tokens are short-lived
	- One can use long-lived refresh tokens to obtain new access tokens

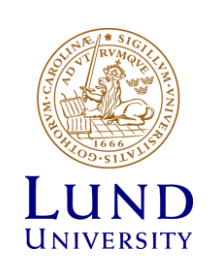

# Why scientific computing needs all this?

- More scientific data need more computing and storage than exist in one lab
	- Nobody likes to wait in a queue!
- How to deal with increasing computing power and storage requirements?
	- For parallel jobs: buy larger clusters/supercomputers \$\$\$
		- » Normally, supercomputers are designed for simulation, and not for data processing
			- Disk read/write speed is often lower than processing speed
	- For serial jobs: distribute them across all the community resources
		- » We would like to use the same **access credentials**
		- » The results must be collected in one place
		- » Progress needs to be monitored
		- » Uniform software environment is also needed
	- Two types of community computing exist:
		- » Volunteer computing (google for BOINC): individual PCs
		- » Grid computing: jointly working resources of scientific communities, workhorse of CERN
			- …more on distributed computing next time!

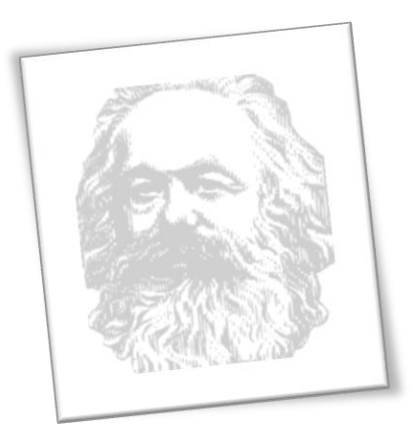

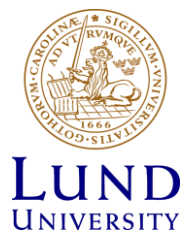

### Homework

- Get yourself a personal X509 certificate signed by LU
- Hints:
	- Google for "lund digicert certifikat"
	- Read instructions for personal certificate
	- Request "Grid Premium" certificate
	- Export the certificate from the browser as a .p12 file
- If you have access to Linux, extract private and public keys:

Private key:

```
openssl pkcs12 -nocerts -in mycert.p12 -out userkey.pem
```
Public key:

```
openssl pkcs12 -clcerts -nokeys -in mycert.p12 -out usercert.pem
```
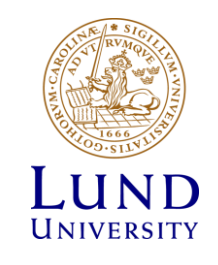